## МИНОБРНАУКИ РОССИИ

федеральное государственное бюджетное образовательное учреждение высшего образования «Кузбасский государственный технический университет имени Т. Ф. Горбачева» Институт профессионального образования

**УТВЕРЖДАЮ** Проректор-директор ИПО Допов И.П. ิอ  $20\frac{2}{\Gamma}$ .  $DQ$ 

## Рабочая программа дисциплины

### Инженерная графика

Специальность «23.02.07 Техническое обслуживание и ремонт двигателей, систем и агрегатов автомобилей»

> Присваиваемая квалификация "Специалист"

> > Формы обучения очная

Кемерово 204/г.

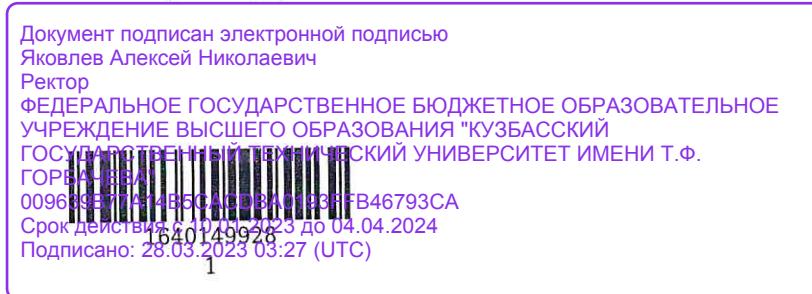

Рабочую программу составил Заведующий кафедрой кафедры НГи $\Gamma$ 

О.Ю. Аксенова полпись

Рабочая программа обсуждена на заседании ЦМК Технического обслуживания и ремонта двигателей, систем и агрегатов автомобилей

Протокол №  $\measuredangle$  от 19. 04. 2021

Председатель ЦМК Технического обслуживания и ремонта двигателей, систем и агрегатов автомобилей

А.В. Кудреватых

подпись

Согласовано зам. директора по УР ИПО

подпись

Т.Ю. Съянова

Т.С. Семенова

Согласовано зам. директора по МР ИПО

подгись

1640149928  $\sqrt{2}$ 

#### **1. Общая характеристика рабочей программы дисциплины**

#### **1.1 Место дисциплины в структуре основной образовательной программы**

Дисциплина ОП.01 «Инженерная графика» является частью общепрофессионального цикла основной образовательной программы в соответствии с ФГОС по специальности 23.02.07 «Техническое обслуживание и ремонт двигателей, систем и агрегатов автомобилей».

## **1.2 Цель и планируемые результаты освоения дисциплины, соотнесенные с планируемыми результатами освоения образовательной программы**

Освоение дисциплины направлено на формирование:

ОК 01 Выбирать способы решения задач профессиональной деятельности, применительно к различным контекстам

Знать: основные способы и методы графического решения задач профессиональной деятельности; основные источники информации и ресурсы для решения задач и проблем в профессиональном и/или социальном контексте;

Уметь: применять основные способы и методы графического решения задач профессиональной деятельности;

выявлять и эффективно искать информацию, необходимую для решения задачи и/или проблемы; ОК 02 Осуществлять поиск, анализ и интерпретацию информации, необходимой для выполнения задач профессиональной деятельности

Знать: основные положения конструкторской, технологической и другой нормативной документации профессиональной деятельности;

формат оформления результатов поиска информации;

Уметь: работать с нормативной документацией относительно профессиональной деятельности; оформлять результаты поиска;

ОК 05 Осуществлять устную и письменную коммуникацию на государственном языке с учетом особенностей социального и культурного контекста

Знать: основные правила построения чертежей и схем;

правила оформления документов и построения устных сообщений;

грамотно излагать свои мысли и оформлять документы по профессиональной тематике на государственном языке, проявлять толерантность в рабочем коллективе;

Уметь: оформлять проектно-конструкторскую, технологическую и другую техническую документацию в соответствии с действующей нормативной базой;

ОК 07 Содействовать сохранению окружающей среды, ресурсосбережению, эффективно действовать в чрезвычайных ситуациях

Знать: общие сведения об основных законах геометрического формирования, построения и взаимного пересечения образов, необходимые для выполнения и чтения чертежей, составления графической технической документации;

Уметь: разрабатывать и использовать в профессиональной деятельности инженерные знания, воспринимать оптимальное соотношение частей и целого на основе графических моделей, практически реализуемых в виде чертежей конкретных пространственных объектов; соблюдать нормы экологической безопасности;

профессиональных компетенций:

ПК 1.3 Проводить ремонт различных типов двигателей в соответствии с технологической документацией

Знать: построение и чтение сборочных чертежей;

основные положения конструкторской, технологической и другой нормативной документации, основы строительной графики;

правила техники безопасности и охраны труда в профессиональной деятельности;

Уметь: выполнять эскизы, выполнять и читать чертежи и другую конструкторскую документацию решать графические задачи;

соблюдать безопасные условия труда в профессиональной деятельности;

Иметь практический опыт: проведение технических измерений соответствующим инструментом и приборами;

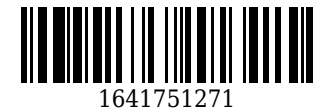

ПК 3.3 Проводить ремонт трансмиссии, ходовой части и органов управления автомобилей в соответствии с технологической документацией

Знать: способы графического представления пространственных образов; порядок работы и использования контрольно-измерительных приборов и инструментов; Уметь: выполнять изображения, разрезы и сечения на чертежах; выбирать и использовать специальный инструмент, приборы и оборудование; Иметь практический опыт: проведение технических измерений соответствующим инструментом и приборами;

ПК 6.1 Определять необходимость модернизации автотранспортного средства Знать: возможности пакетов прикладных программ компьютерной графики в профессиональной деятельности;

конструкционные особенности узлов, агрегатов и деталей транспортных средств; Уметь: использовать возможности прикладных программ компьютерной графики в профессиональной деятельности;

пользоваться вычислительной техникой;

Иметь практический опыт: оценка технического состояния транспортных средств и возможности их модернизации;

ПК 6.2 Планировать взаимозаменяемость узлов и агрегатов автотранспортного средства и повышение их эксплуатационных свойств

Знать: основные приемы чтения и деталирования сборочных чертежей;

правила измерений различными инструментами и приспособлениями;

Уметь: выполнять чтение и деталирование сборочных чертежей;

читать чертежи, схемы и эскизы узлов, механизмов и агрегатов Т.С.;

выполнять чертежи, схемы и эскизы узлов, механизмов и агрегатов Т.С.;

Иметь практический опыт: проведение измерения узлов и деталей с целью подбора заменителей и определять их характеристики;

ПК 6.3 Владеть методикой тюнинга автомобиля Знать: методы и средства геометрического моделирования технических объектов; требования техники безопасности; Уметь: использовать для решения типовых задач методы и средства геометрического моделирования; графически изобразить требуемый результат;

Иметь практический опыт: дизайн и дооборудование интерьера автомобиля;

### **В результате освоения дисциплины обучающийся в общем по дисциплине должен** Знать:

- основные способы и методы графического решения задач профессиональной деятельности;

- основные источники информации и ресурсы для решения задач и проблем в профессиональном и/или социальном контексте;

- основные положения конструкторской, технологической и другой нормативной документации профессиональной деятельности;

- формат оформления результатов поиска информации;
- основные правила построения чертежей и схем;
- правила оформления документов и построения устных сообщений;

- грамотно излагать свои мысли и оформлять документы по профессиональной тематике на государственном языке, проявлять толерантность в рабочем коллективе;

- общие сведения об основных законах геометрического формирования, построения и взаимного пересечения образов, необходимые для выполнения и чтения чертежей, составления графической технической документации;

- построение и чтение сборочных чертежей;

- основные положения конструкторской, технологической и другой нормативной документации, основы строительной графики;

- правила техники безопасности и охраны труда в профессиональной деятельности;

- способы графического представления пространственных образов;

- порядок работы и использования контрольно-измерительных приборов и инструментов;

- возможности пакетов прикладных программ компьютерной графики в профессиональной деятельности;

- конструкционные особенности узлов, агрегатов и деталей транспортных средств;

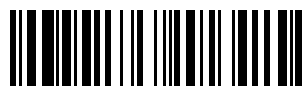

1641751271

- основные приемы чтения и деталирования сборочных чертежей;

- правила измерений различными инструментами и приспособлениями;

- методы и средства геометрического моделирования технических объектов;

- требования техники безопасности;

Уметь:

- применять основные способы и методы графического решения задач профессиональной деятельности;

- выявлять и эффективно искать информацию, необходимую для решения задачи и/или проблемы;

- работать с нормативной документацией относительно профессиональной деятельности;

- оформлять результаты поиска;

- оформлять проектно-конструкторскую, технологическую и другую техническую документацию в соответствии с действующей нормативной базой;

- разрабатывать и использовать в профессиональной деятельности инженерные знания, воспринимать оптимальное соотношение частей и целого на основе графических моделей, практически реализуемых в виде чертежей конкретных пространственных объектов;

- соблюдать нормы экологической безопасности;

- выполнять эскизы, выполнять и читать чертежи и другую конструкторскую документацию решать графические задачи;

- соблюдать безопасные условия труда в профессиональной деятельности;

- выполнять изображения, разрезы и сечения на чертежах;

- выбирать и использовать специальный инструмент, приборы и оборудование;

- использовать возможности прикладных программ компьютерной графики в профессиональной деятельности;

- пользоваться вычислительной техникой;

- выполнять чтение и деталирование сборочных чертежей;

- читать чертежи, схемы и эскизы узлов, механизмов и агрегатов Т.С.;

- выполнять чертежи, схемы и эскизы узлов, механизмов и агрегатов Т.С.;

- использовать для решения типовых задач методы и средства геометрического моделирования;

- графически изобразить требуемый результат;

Иметь практический опыт:

- проведение технических измерений соответствующим инструментом и приборами;

- оценка технического состояния транспортных средств и возможности их модернизации;

- проведение измерения узлов и деталей с целью подбора заменителей и определять их характеристики;

- дизайн и дооборудование интерьера автомобиля;

### **2. Структура и содержание дисциплины**

### **2.1 Объем дисциплины и виды учебной работы**

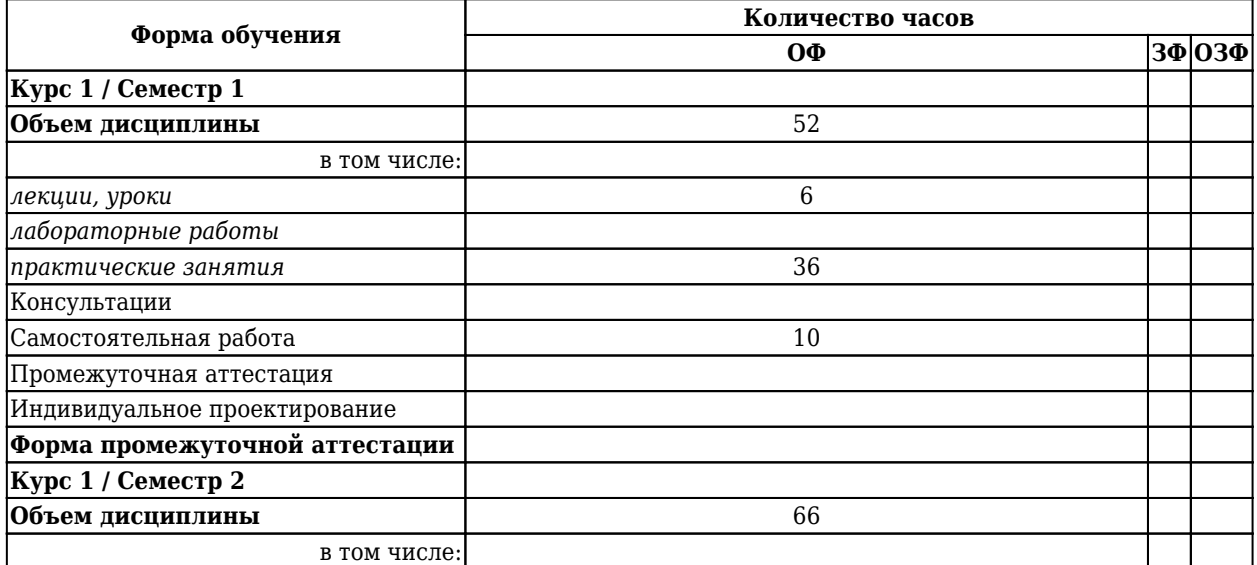

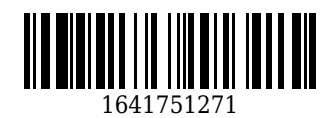

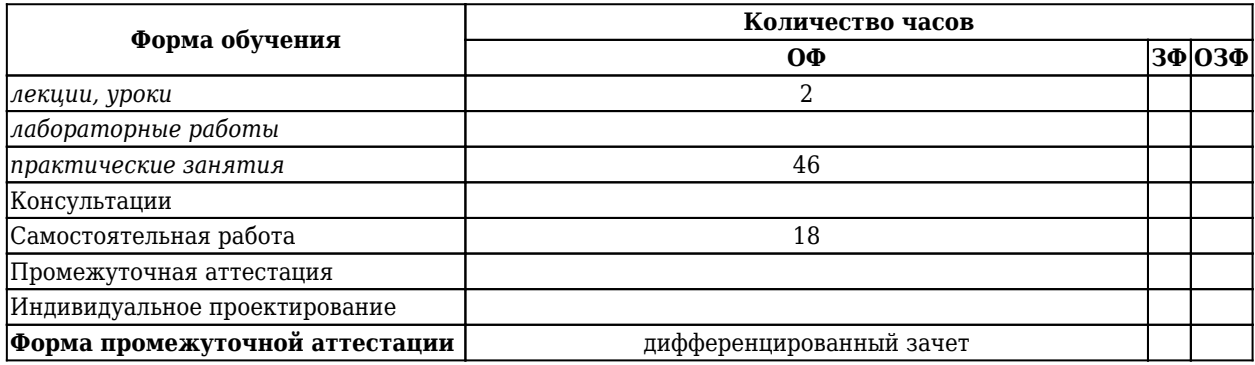

# **2.2 Тематический план и содержание дисциплины**

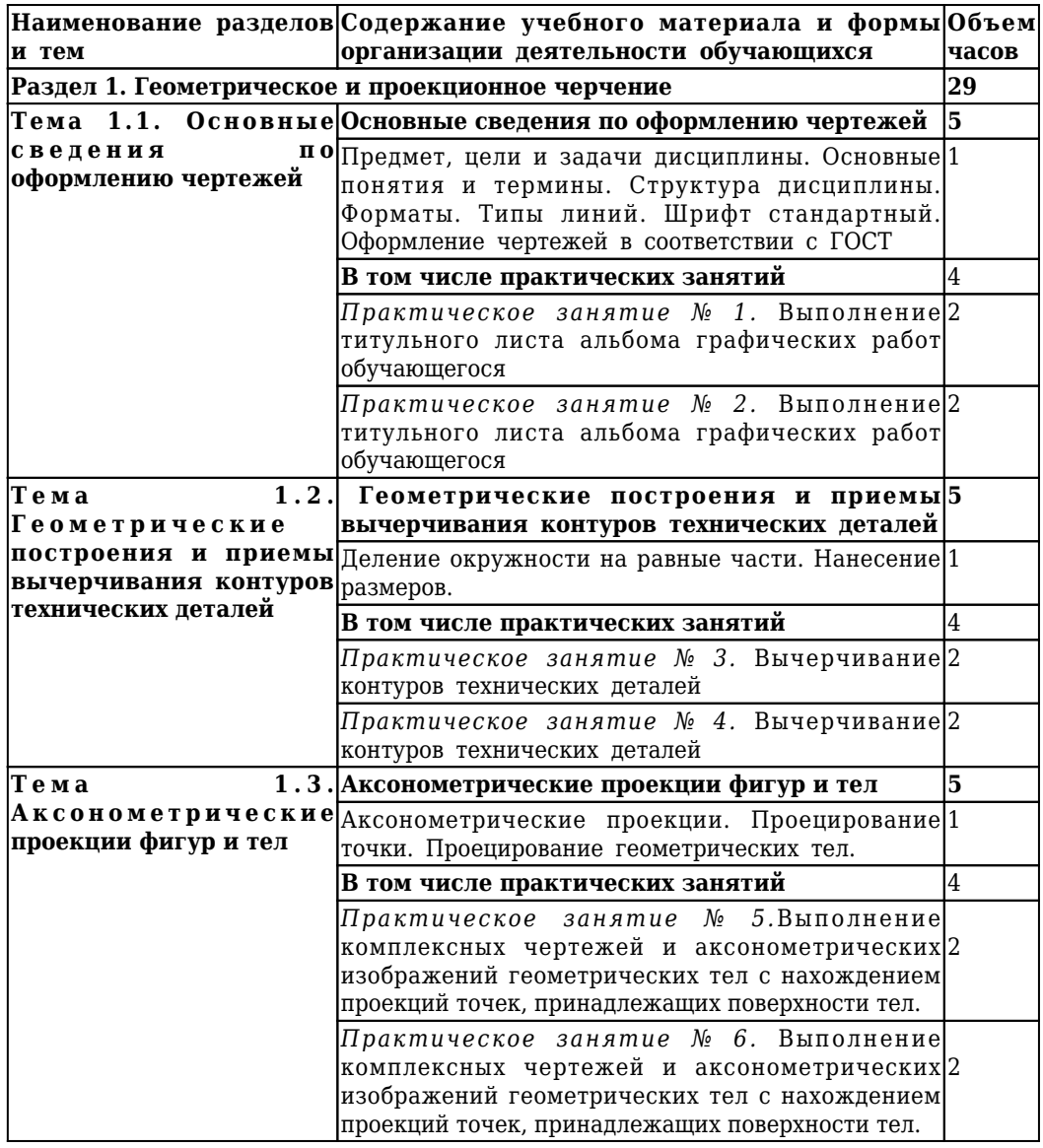

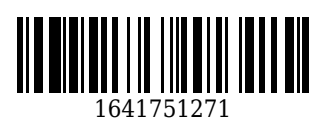

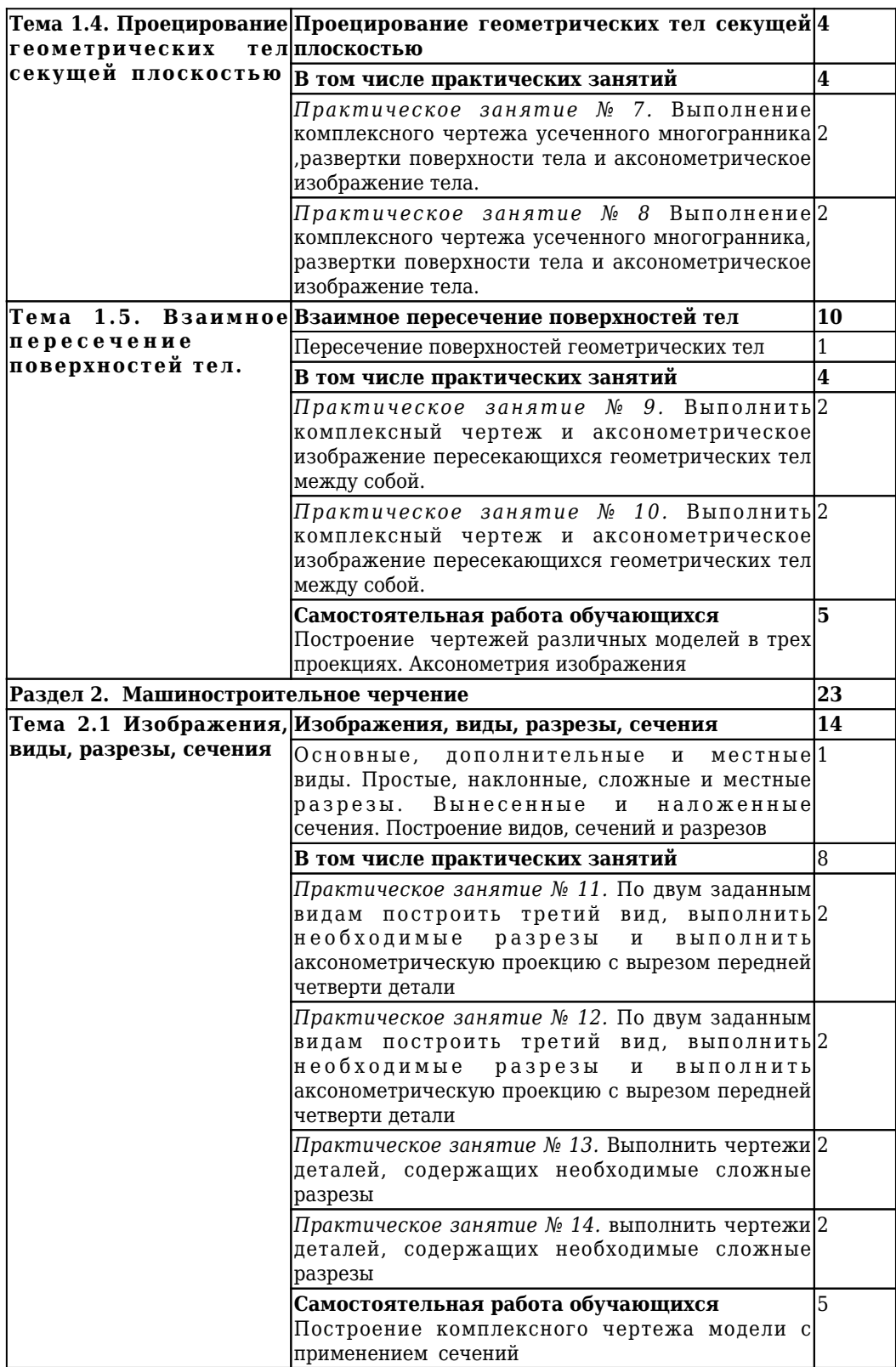

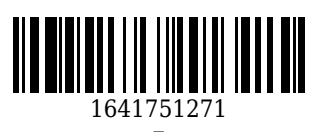

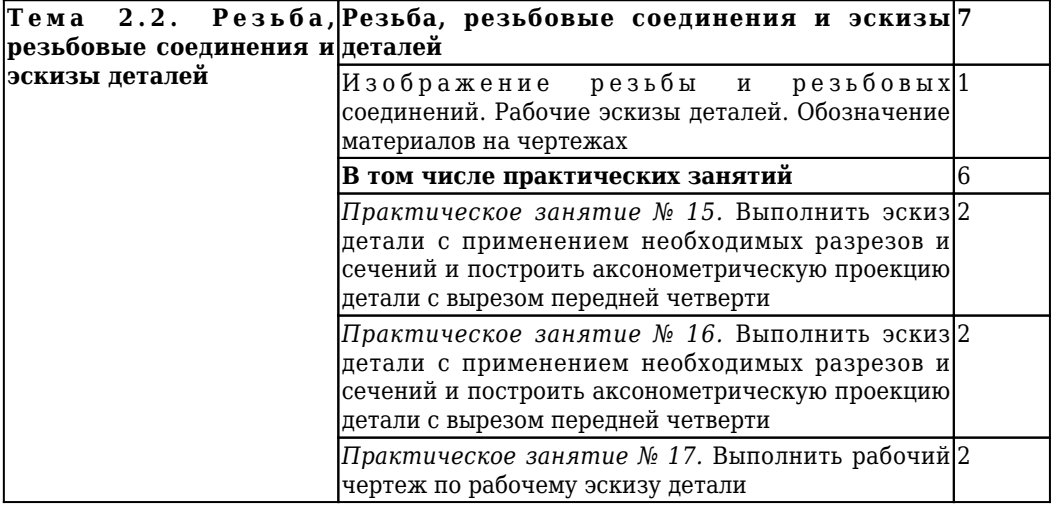

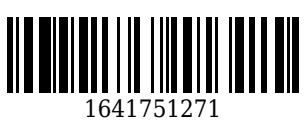

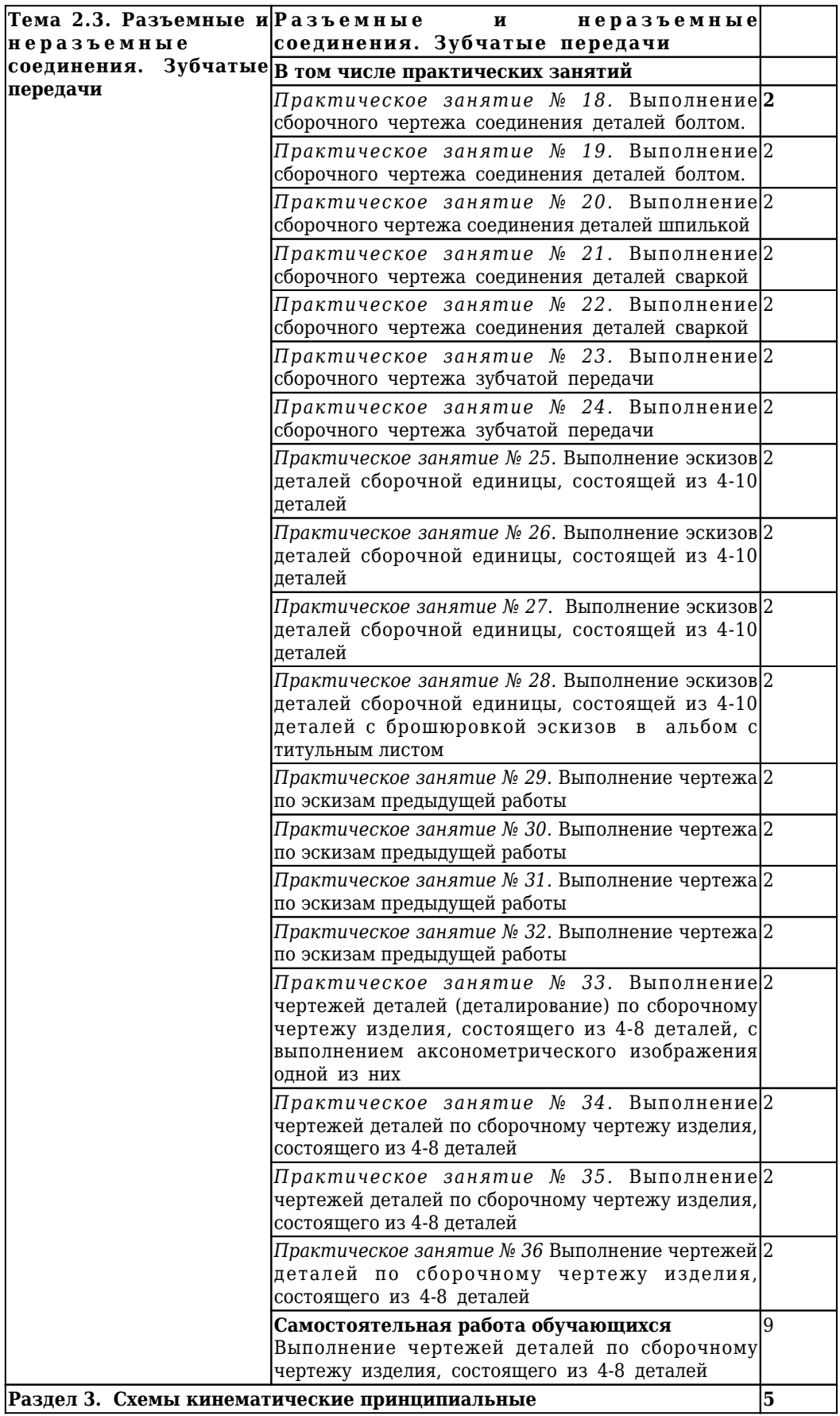

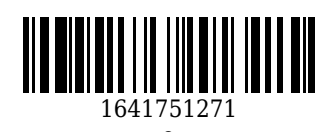

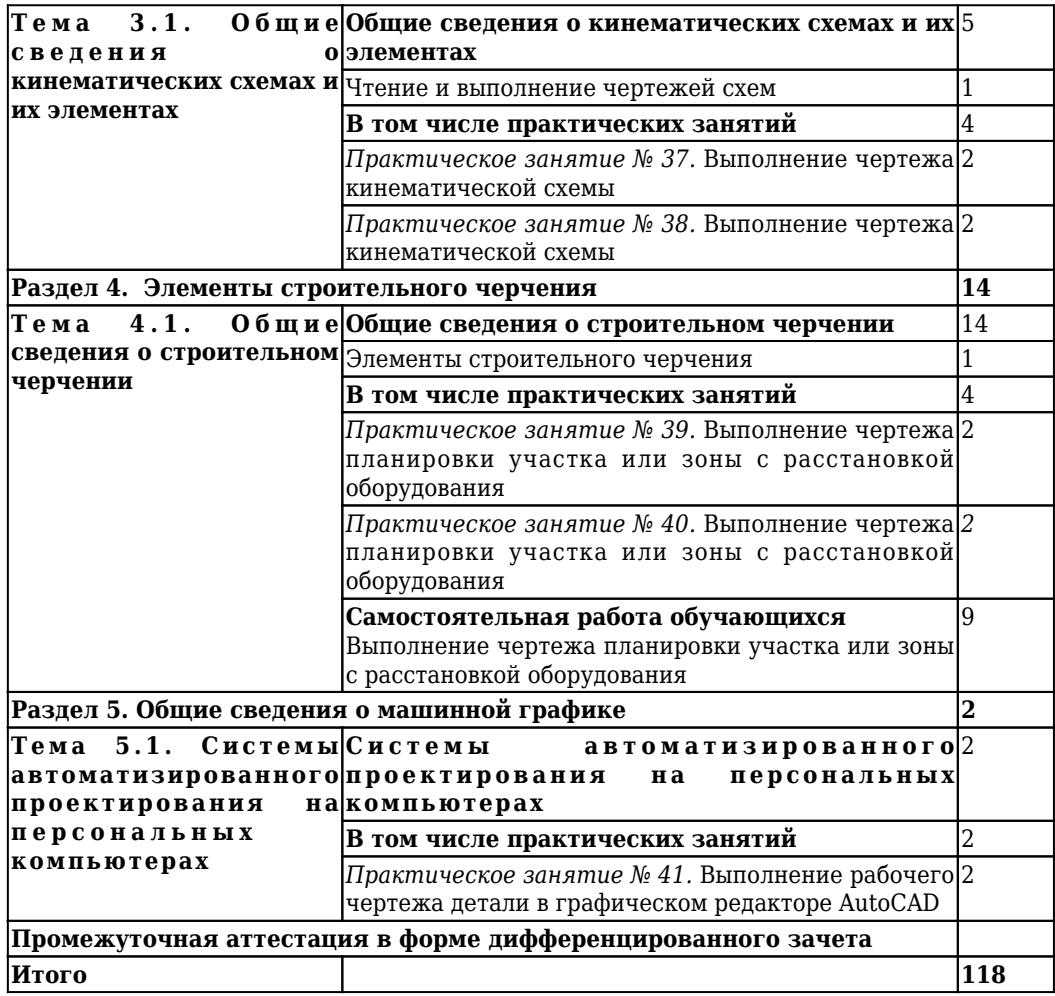

**3 Материально-техническое и учебно-методическое обеспечение дисциплины (модуля)**

### **3.1 Специальные помещения для реализации программы**

Реализация программы учебной дисциплины ОП.01 «Инженерная графика» требует наличие учебного кабинета «Инженерная графика».

Оборудование учебного кабинета и рабочих мест:

- 1) Доска учебная.
- 2) Рабочие места по количеству обучающихся.
- 3) Рабочее место для преподавателя.
- 4) Наглядные пособия (детали, сборочные узлы плакаты, модели и др.).

5) Комплекты учебно-методической и нормативной документации.

Технические средства обучения:

- компьютер;

- принтер;

-проектор с экраном;

- программное обеспечение «Компас», «AutoCAD».

## **3.2 Информационное обеспечение реализации программы**

## **3.2.1 Основная литература**

1. Чекмарев, А. А. Инженерная графика: учебник для СПО / Чекмарев А. А.. – 13-е изд., испр. и доп. – Москва : Юрайт, 2020. – 389 c. – ISBN 978-5-534-07112-2. – URL: [https://urait.ru/book/inzhenernaya-grafika-](https://urait.ru/book/inzhenernaya-grafika-450801)[450801](https://urait.ru/book/inzhenernaya-grafika-450801) (дата обращения: 23.06.2021). – Текст : электронный.

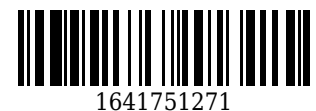

2. Бродский, А. М. Инженерная графика (металлообработка) : учебник для студентов среднего профессионального образования, обучающихся по техническим специальностям / А. М. Бродский, Э. М. Фазлулин, В. А. Халдинов ; А. М. Бродский, Э. М. Фазлулин, В. А. Халдинов. – 16-е изд., стер. – Москва : Академия, 2020. – 400 с. c. – URL:<https://academia-moscow.ru/reader/?id=477338> (дата обращения: 23.06.2021). – Текст : электронный.

## **3.2.2 Дополнительная литература**

1. Исаев, И. А. Инженерная графика / И. А. Исаев. – Москва : НИЦ ИНФРА-М, 2021. – 58 c. – ISBN 978-5-00091-477-9. – URL:<http://znanium.com/catalog/document?id=364483> (дата обращения: 23.06.2021). – Текст : электронный.

2. Василенко, Е. А. Сборник заданий по технической графике : Учебное пособие / Е. А. Василенко, А. А. Чекмарев ; Витебский государственный университет им. П.М. Машерова. – Москва : НИЦ ИНФРА-М, 2019. – 392 c. – ISBN 978-5-16-009402-1. – URL: <http://znanium.com/catalog/document?id=354926> (дата обращения: 23.06.2021). – Текст : электронный.

### **3.2.3 Методическая литература**

1. Инженерная графика : методические материалы для студентов специальности СПО 23.02.07 "Техническое обслуживание и ремонт двигателей, систем и агрегатов автомобилей", очной формы обучения / ФГБОУ ВО "Кузбас. гос. техн. ун-т им. Т. Ф. Горбачева", Каф. начертат. геометрии и графики ; сост. О. Ю. Аксенова. – Кемерово : КузГТУ, 2018. – 148 с. – URL:<http://library.kuzstu.ru/meto.php?n=9314> (дата обращения: 23.06.2021). – Текст : электронный.

### **3.2.4 Интернет ресурсы**

Официальный сайт Кузбасского государственного технического университета имени Т.Ф. Горбачева.

Режим доступа: www.kuzstu.ru

2. Электронные библиотечные системы:

- Университетская библиотека онлайн. Режим доступа: www.biblioclub.ru;

- Лань. Режим доступа: http://e.lanbook.com

## **4. Организация самостоятельной работы обучающихся**

Самостоятельная работа обучающихся осуществляется в объеме, установленном в разделе 2 настоящей программы дисциплины (модуля).

Для самостоятельной работы обучающихся предусмотрены специальные помещения, оснащенные компьютерной техникой с возможностью подключения к информационно-телекоммуникационной сети "Интернет" с обеспечением доступа в электронную информационно-образовательную среду КузГТУ.

## **5. Фонд оценочных средств для проведения текущего контроля, промежуточной аттестации обучающихся по дисциплине**

### **5.1 Паспорт фонда оценочных средств**

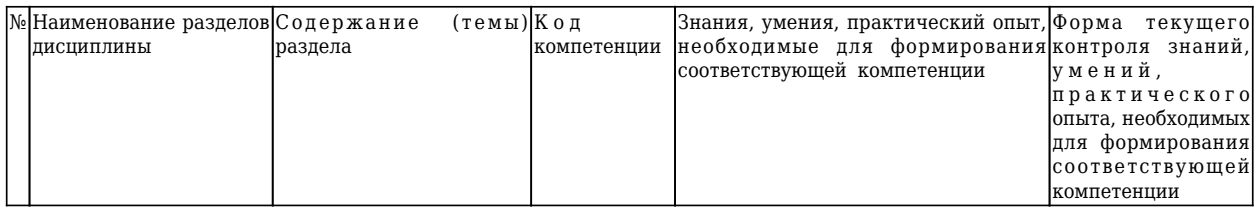

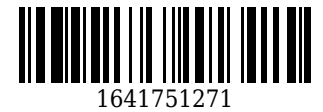

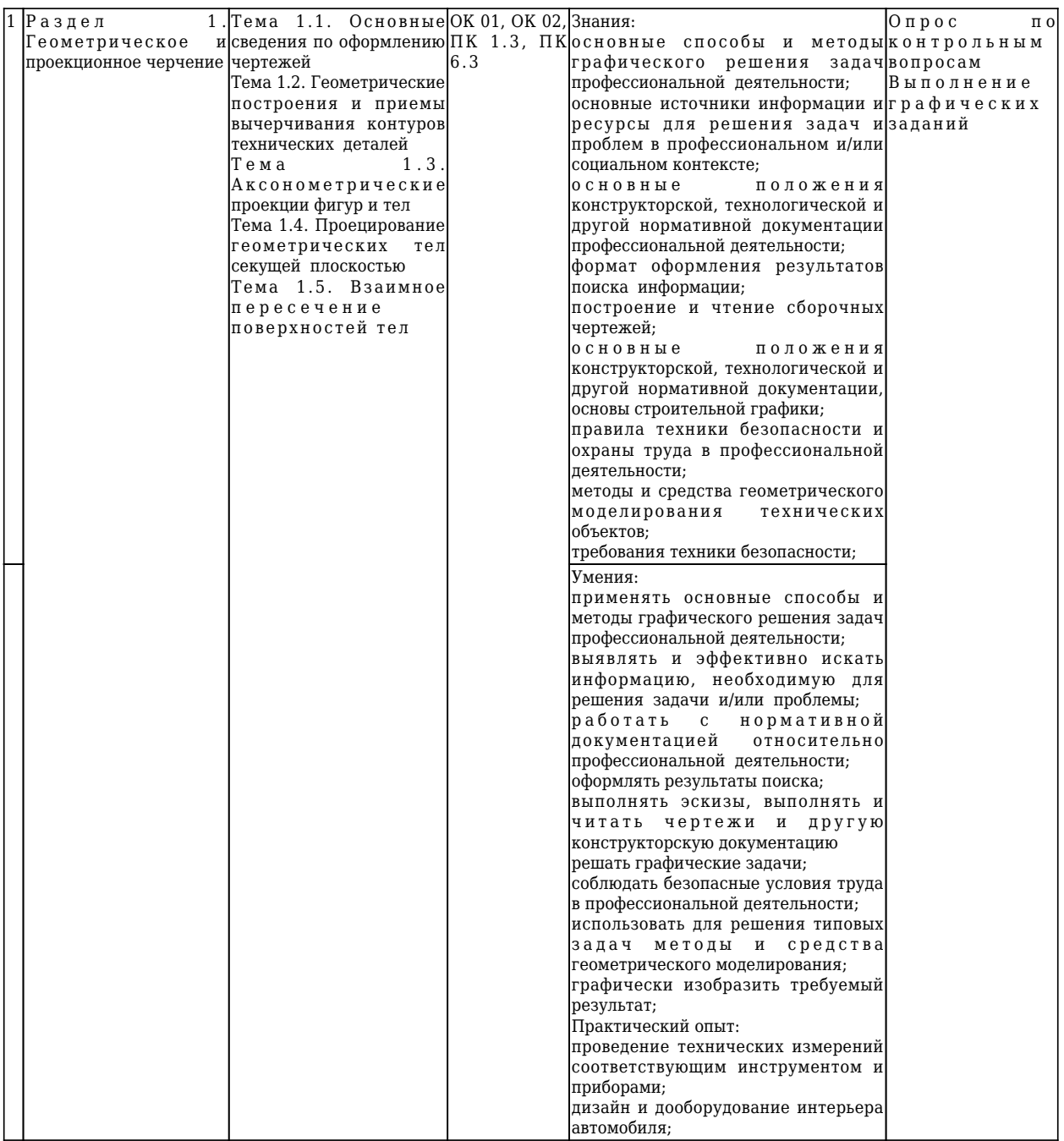

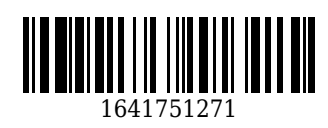

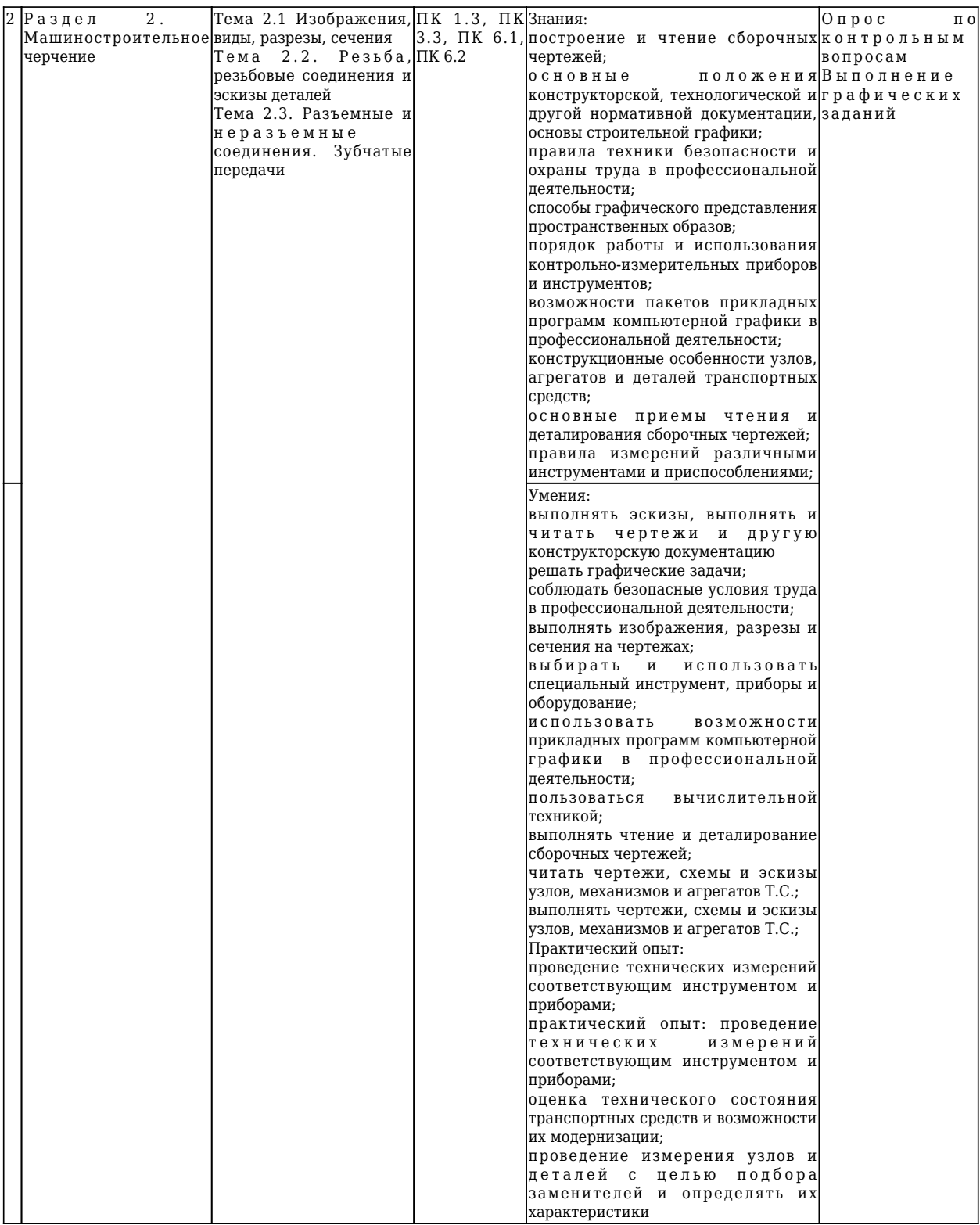

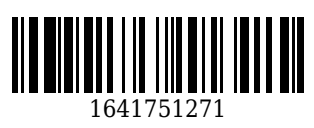

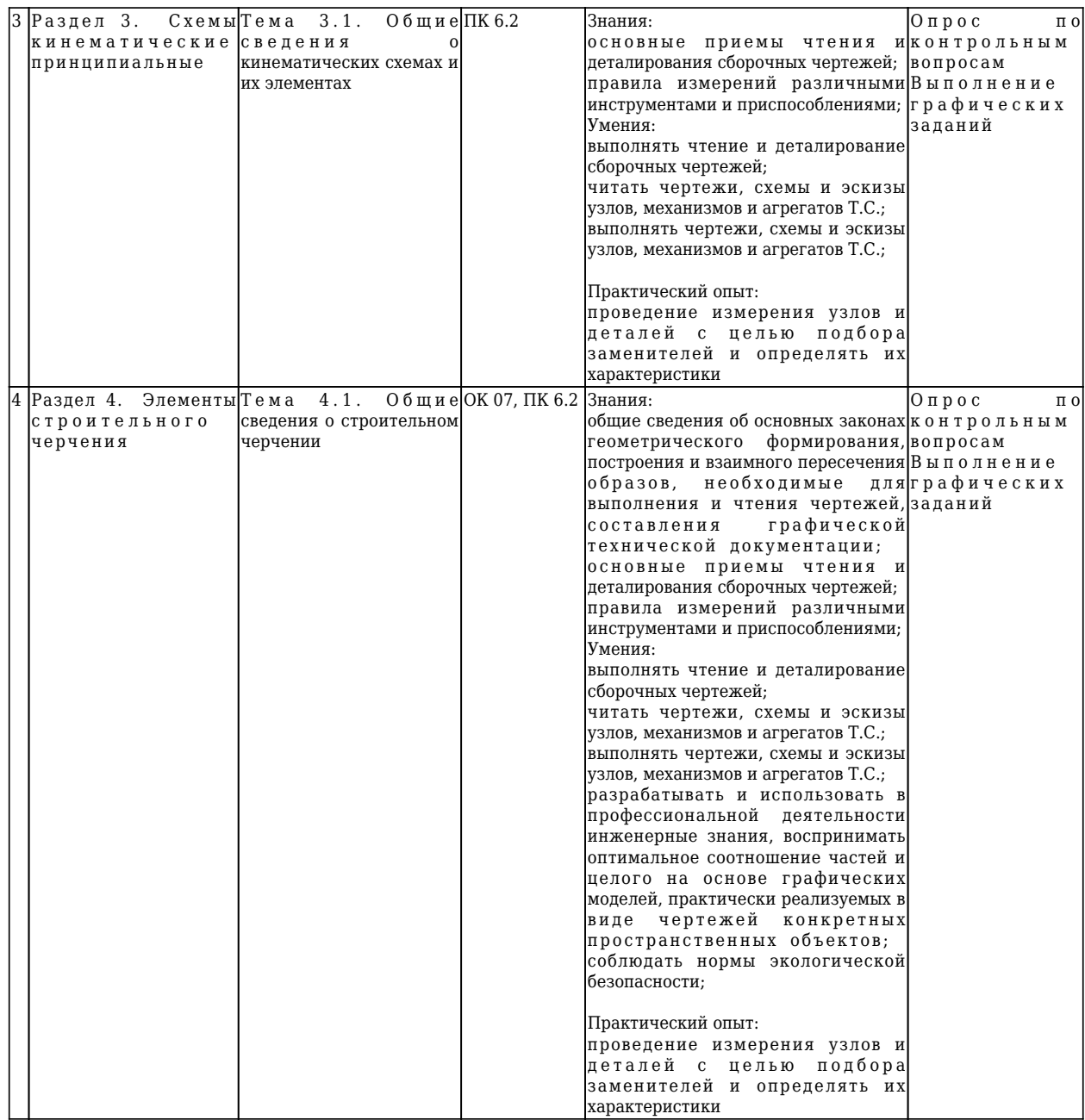

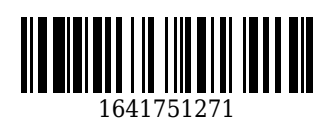

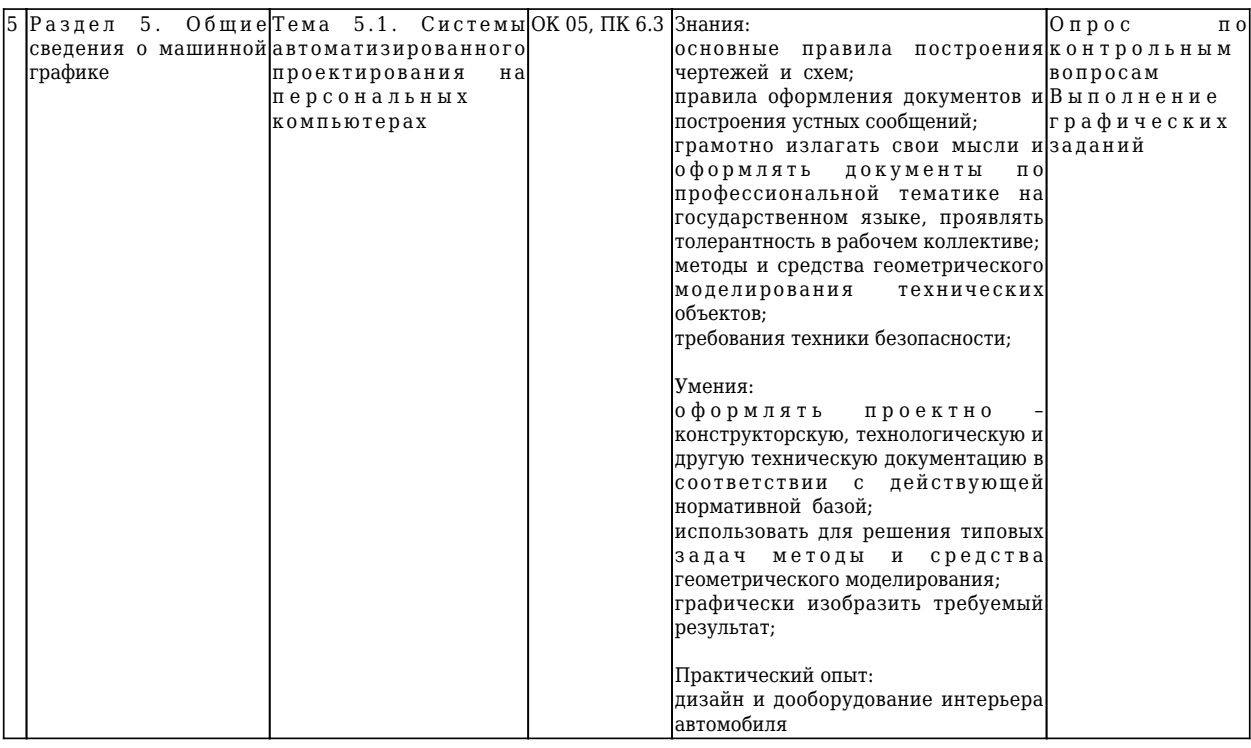

#### 5.2 Типовые контрольные задания или иные материалы

#### 5.2.1 Оценочные средства при текущем контроле

#### Осенний семестр

Текущий контроль по разделам дисциплины заключается в опросе обучающихся по контрольным вопросам, выполнении графических заданий (Гз), а также приеме правильно выполненных графических заданий аудиторной и самостоятельной работы.

Пример контрольных вопросов:

1. Проекции точки. Образование чертежа (эпюра Монжа).

2. Какие правила устанавливают стандарты ЕСКД?

3. Назовите основные форматы по ГОСТ 2.301-68.

4. Какие сведения указывают в основной надписи?

5. Назовите виды основных надписей.

6. Что называется масштабом, и какие масштабы установлены для выполнения чертежей?

Пример графических заданий (Гз):

1. «Геометрическое черчение». Выполнить построение сопряжений геометрических образов.

2. «Пересечение поверхности плоскостью». Выполнить построение линии пересения поверхности плоскостью, построить натуральную величину сечения.

3. «Пересечение поверхностей». Выполнить построение линии пересечения двух поверхностей. Построить аксонометрическую проекцию.

4. «Три проекции детали». Выполнить построение трех проекций детали по двум заданным. Нанести размеры.

5. «Резьбовые соединения». Выполнить построение изображений болта, гайки, шайбы, условное и упрошенное соединения болтом.

При проведении текущего контроля обучающиеся по каждому разделу дисциплины должны предоставить выполненные графические задания аудиторной и самостоятельной работы, письменно ответить на два теоретических вопроса и решить графическую задачу.

Критерии оценивания: 60...100 баллов - графические задания аудиторной и самостоятельной работы выполнены правильно в полном объеме, дан правильный и полный ответ не менее, чем на один теоретический вопрос, правильно и в полном объеме решенена графическая задача . 0...59 - в прочих случаях.

Шкала оценивания:

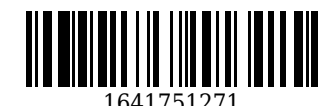

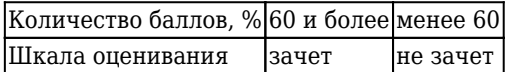

### **Весенний семестр**

Текущий контроль по разделам дисциплины заключается в опросе обучающихся по контрольным вопросам, выполнении графических заданий (Гз), а также приеме правильно выполненных графических заданий аудиторной и самостоятельной работы.

 *Пример контрольных вопросов:*

- 1. Как изображаются резьбы?
- 2. Как обозначаются резьбы?
- 3. Как выполняют изображение резьбового соединения?
- 4. Какие детали относят к крепежным?
- 5. Как условно обозначают шпильку?
- 6. Как условно обозначают гайку?
- 7. Как условно обозначают шайбу?
- 8. Что такое эскиз детали?
- 9. В какой последовательности выполняют эскиз детали?
- 10. Что и в каком порядке вносят в спецификацию?
- 11. Каков порядок выполнения рабочих чертежей?
- 12. Какие панели инструментов существуют в системе AutoCAD?

13. С помощью какой панели инструментов можно чертить графические примитивы, и какие графические примитивы она содержит?

*Пример графических заданий (Гз):*

1. «Резьбовые соединения». Выполнить построение изображений шпильки, гайки, шайбы, отверстий под шпильку, условное и упрощенное соединения шпилькой.

2. «Эскиз детали». Выполнить эскиз детали с натуры детали.

3. «Рабочий чертеж». Выполнить рабочий чертеж детали по чертежу общего вида.

4. «Рабочий чертеж в среде AutoCAD». Выполнить рабочий чертеж по чертежу общего вида в среде графического редактора AutoCAD.

При проведении текущего контроля обучающиеся по каждому разделу дисциплины должны предоставить выполненные графические задания аудиторной и самостоятельной работы, письменно ответить на два теоретических вопроса.

Критерии оценивания: 60...100 баллов - графические задания аудиторной и самостоятельной работы выполнены правильно в полном объеме, дан правильный и полный ответ не менее, чем на один теоретический вопрос, правильно и в полном объеме решенена графическая задача. 0...59 - в прочих случаях.

Шкала оценивания:

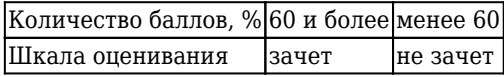

## **5.2.2 Оценочные средства при промежуточной аттестации**

Формой промежуточной аттестации является дифференцированный зачет, в процессе которого определяется сформированность обозначенных в рабочей программе компетенций. Инструментом измерения сформированности компетенции является полный ответ на два вопроса теоретической части и решение обучающимся поставленных перед ними двух графических задач практической части зачетного билета.

 *Перечень вопросов к зачету (теоретическая часть):*

- 1. Основные правила выполнения и оформления чертежей.
- 2. Геометрические построения: сопряжение.
- 3. Геометрические построения: уклон и конусность.
- 4. Геометрические построения: деление отрезка, окружности, угла.
- 5. Комплексный чертеж и координаты точки.
- 6. Виды проецировнаия.
- 7. Способы преобразования плоскостей.
- 8. Разрезы и сечения. Простой разрез. Классификация простых разрезов.
- 9. Образование и задание поверхностей на чертеже. Определитель поверхности.

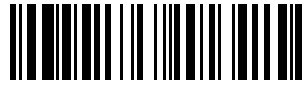

1641751271

10. Классификация поверхностей.

11. Точки и линии на поверхности вращения.

12. Пересечение поверхностей плоскостью.

- 13. Разрезы и сечения. Сложный разрез. Классификация сложных разрезов
- 14. Пересечение геометричесой поверхности плоскосьтю.
- 15. Пересечение поверхностей. Метод секущих плоскостей.
- 16. Пересечение поверхностей. Метод концентрических сфер.
- 17. Аксонометрические проекции. Коэффициенты искажения. Основная теорема аксонометрии.

Углы между аксонометрическими осями. Построение изображений в аксонометрии.

18. Что такое резьба?

- 19. Что является основными элементами резьбы?
- 20. Какую форму может иметь профиль резьбы?
- 21. Какой тип резьбы является основным для крепежных изделий?

22. Как изображаются резьбы?

23. Как обозначаются резьбы?

24. Как выполняют изображение резьбового соединения?

25. Какие детали относят к крепежным?

- 26. Соединеие сваркой. Как обозначают сварной шов на чертеже?
- 27. Что такое гайка? Как условно обозначают гайку?
- 28. Что такое шайба? Как условно обозначают шайбу?
- 29. Что такое шпилька? Как условно обозначают шпильку?

30. Как рассчитывается длина болта?

- 31. Как рассчитывается длина шпильки?
- 32. Как рассчитывается отверстие под шпильку?

33. Что такое эскиз детали?

34. В какой последовательности выполняют эскиз детали?

35. Что называют спецификацией?

36. Что и в каком порядке вносят в спецификацию?

37. Какие допускаются упрощения на сборочных чертежах?

- 38. Как располагаются на сборочных чертежах линии выноски с указанием номеров позиций.
- 39. Чем отличается рабочий чертеж детали от эскиза?
- 40. Каков порядок выполнения рабочих чертежей?
- 41. Общие сведения о кинематических схемах и их элементах.

42. Общие сведения о строительном черчении. Элементы строительного черчения при выполнении чертежа планировки участка с расстановкой оборудования.

43. Опишите назначение и возможности системы AutoCAD.

44. Какие панели инструментов существуют в системе AutoCAD?

- 45. В чем заключается настройка параметров рабочей среды?
- 46. В каких системах координат можно строить графические примитивы в системе AutoCAD?

47. С помощью какой панели инструментов можно чертить графические примитивы, и какие графические примитивы она содержит?

48. Что понимается под объектной привязкой?

49. Какие команды корректировки размеров вы знаете?

50. С помощью какой команды осуществляется штриховка?

51. Какие существуют команды для создания текста и какой шрифт рекомендуется для использования текстовых вставках?

52. Каковы основные этапы построения чертежа, рекомендуемые в системе AutoCAD?

В практическую часть включены графические задания.

Критерии оценивания:

- 90…100 баллов – при правильном и полном ответе на вопросы теоретической части и верном решении графических заданий практической части;

- 80…89 баллов – при правильном и полном ответе на один из вопросов и правильном, но не полном ответе на другой из вопросов теоретической части; и верном решении графических заданий практической части;

- 60…79 баллов – при правильном и неполном решении графических заданий практической части;

- 30…59 баллов – при правильном и неполном решении одного из графических заданий практической части;

- 0…29 баллов – при отсутствии ответов или правильных ответов на вопросы.

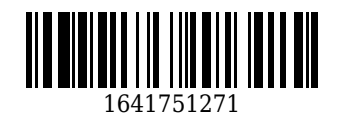

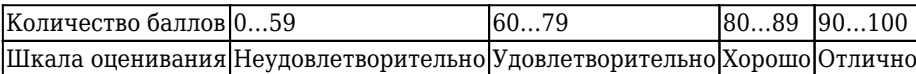

## **5.2.3 Методические материалы, определяющие процедуры оценивания знаний, умений, навыков и (или) опыта деятельности, характеризующие этапы формирования компетенций**

Порядок организации проведения текущего контроля и промежуточной аттестации представлен в Положении о проведении текущего контроля и промежуточной аттестации обучающихся, осваивающих образовательные программы среднего профессионального образования в КузГТУ (Ип 06/-10).

### **6. Иные сведения и (или) материалы**

При осуществлении образовательного процесса применяются следующие образовательные технологии:

- традиционная с использованием современных технических средств;

- модульная;

- интерактивная.

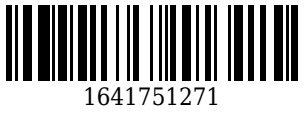